# Gidus

Applications for iOS & Android Smartphone or tablet

# Bring **Idus** With you

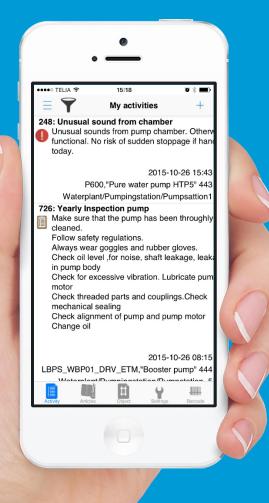

#### Features

Create tasks

Handle tasks

**Finalize tasks** 

Upload photos of visible flaws

Tag objects in Google Maps and receive GPS coordinates

### For both

iOS and Android

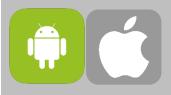

#### **Online/Offline**

Work offline

Automatic sync when connected

Sync by command

# ldus Apps

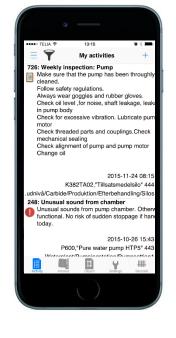

### Idus

**Idus Applications** 

- ✓ Use barcodes and QR codes.
- ✓ Search functions.
- ✓ Filtration. Receive the *right* information at all times.
- ✓ Find objects with GPS.
- Possible to double click

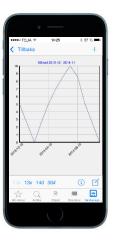

#### Rounds

- ✓ Type value
- ✓ Signals
- ✓ Reports
- ✓ Auto generate
- ✓ Finalize

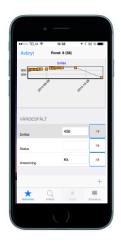

#### Value Registration

- ✓ Add notes
- ✓ Values
- ✓ Signals
- ✓ Barcodes
- ✓ History

## Create new tasks

# 0

## Create tasks wherever you are With your Smartphone or Tablet

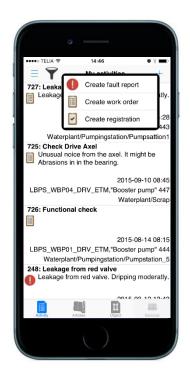

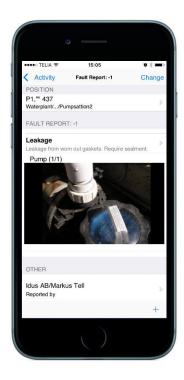

You can choose to create reports, work orders or register completed tasks directly.

Scan objects with QR codes or barcodes.

Take photos with your device and attach them to your report/work order.

In tasks you can take notes, fill in class code, maintenance code, status, priority and estimated time that the tasks might require.

You can use mandatory fields so that everyone works in the same manner.

## l Handle your current tasks

# Handle tasks directly consigned to you and your department

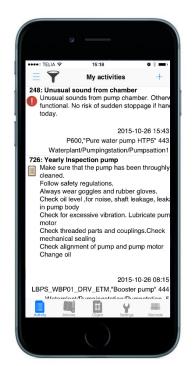

| 🚥 TELIA             | 14:46                 | <b>0</b> % <b>1</b>          |
|---------------------|-----------------------|------------------------------|
| Q                   | 0                     | = 🍸                          |
| List activities     |                       | 727: Leak                    |
| New activities      | 34                    | Leaka                        |
| My activities       | 5 🗸                   |                              |
| Ordered activities  | 2                     | Wa                           |
| Completed activitie | <b>s</b> 0            | 725: Chee<br>Unusu<br>Abrasi |
| Changed activities  | 43                    | - Abrasi                     |
| Show                |                       | LBPS W                       |
| Fault Report        | <ul> <li>✓</li> </ul> |                              |
| Registrations       | ~                     | 726: Fund                    |
| Workorder           | ~                     |                              |
| Start date          |                       | LBPS_W                       |
| From                | All                   | Wate                         |
| То                  | + 2 weeks             | 248: Leaka                   |
| 7                   |                       |                              |
| Order by            |                       |                              |

Assort the tasks you want to see. The filters will ensure that you'll only get the right information.

Choose a task to work with. It's possible to open tasks, insert information, saving and later continue to handle the same task.

Sign out materials directly from the storage whilst handling a task. (If they're connected in Idus maintenance system.)

Register a fault report or create a fault report from a work order.

### Complete tasks

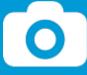

# Finalize tasks on the spot when the job is done.

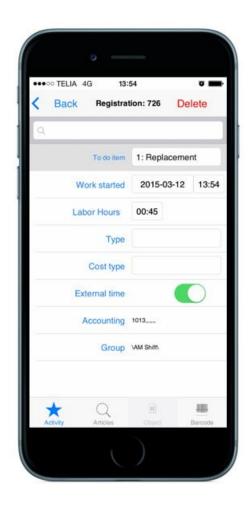

To get the job documented in Idus you can do an immediate registration which is the fastest option.

Register elapsed time directly in the app and link expenses to the related account.

The camera on your device can be used on all tasks.

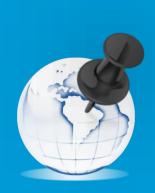

GPS coordinates Tag objects with GPS coordinates to find them easily This function is very beneficial when objects aren't located in a single area.

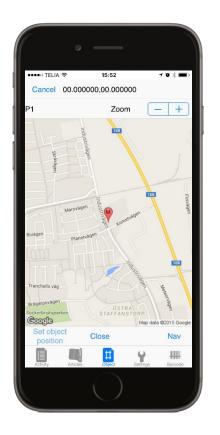

Through Google Maps you can tag your current position so that every object gets its own GPS coordinates.

GPS coordinates are visible on the object card in Idus maintenance system.

### Storage App

### Under Development

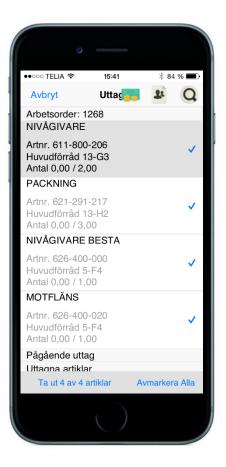

## Storage App

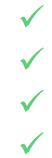

Deliveries Withdrawals Barcodes Storage management

### Work online & offline

With our without internet connection. Internal database to enable work offline and then sync the information

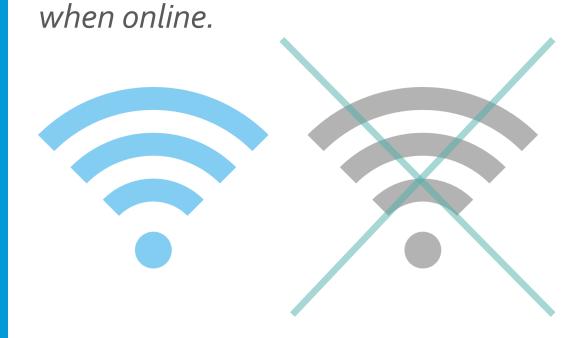

Wherever you are you can work with the app, either online or offline.

The app will download all tasks to your device. The information will be synched as soon as your device receives internet connection.

This grants you constant access so to your tasks so that you can finalize them on the spot.

Link between Idus APP & Idus database

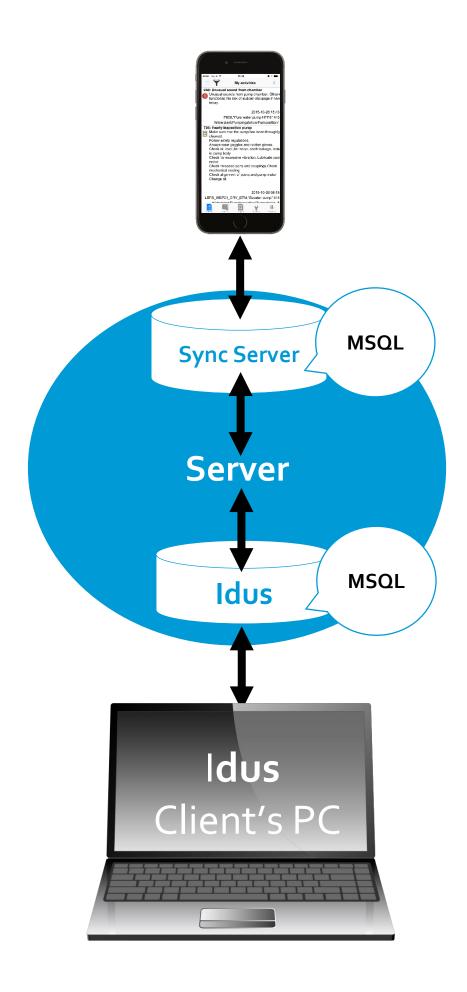

## Contact us for further information

We will gladly answer any of your questions <u>www.idus.se</u> info@idus.se